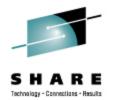

# What's New With SUSE Linux Enterprise Server 11 for System z

Mark Post Novell, Inc.

Thursday, August 27, 2009 9206

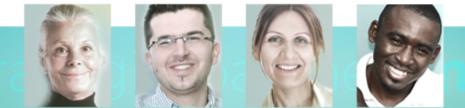

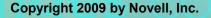

# Agenda

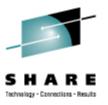

- Software packaging
- Software Adds/Removals
- Architecture
- Network Configuration
- File Systems
- Hardware Support
- Fibre Channel Protocol (FCP)
- z/VM Interoperability
- Installer

# Agenda

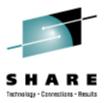

- Performance Management
- Security
- System Management/Configuration
- Mono
- Miscellaneous
- Questions
- Backup Material

3

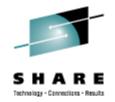

- SUSE Linux Enterprise Server 11 was launched on March 24, 2009.
- As is typical, major changes have been made across version boundary.
- Also as typical, close cooperation with IBM resulted in numerous specific enhancements for IBM hardware and software.
  - Approximately 100 features were requested by IBM specific to System z

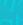

4

# Software packaging

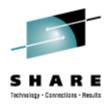

- Reduction in inter-package dependencies
  - A more "minimal" installation pattern than before
  - A Minimal System pattern, intended for appliances
    - Extremely minimal. It boots, and that's about all
- The kernel has been split into multiple RPMs
  - Kernel-default-base
    - The actual kernel and a very small number of modules for things like SCSI, EXT3
  - Kernel-default
    - All the other kernel modules and particularly the hardwaredependent ones
- High Availability and Mono have been split out into separate "extensions."

# Software Packaging (2)

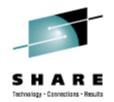

- The Software Development Kit is no longer a "dumping ground" for software that wasn't supported by Level 3/Engineering, or wasn't supported at all.
  - A new "Extras" software channel has been added that contains useful software, but is not supported by Novell.
- Multiple concurrently installed versions of a package
  - Primarily intended for kernels (yay!), but there may be more uses
- The command line software update tool (zypper) can operate on RPMs from a repository, an arbitrary URI, or a file on the local system, all with dependency resolution.

# Software Adds/Removals

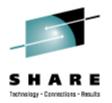

- Added:
  - Heartbeat2 has been replaced by openAIS and Pacemaker
  - java-1\_4\_2-ibm-1.4.2\_sr12
  - java-1\_6\_0-ibm-1.6.0
  - ruby-1.8.7 (not Ruby on Rails)
  - FUSE (File system in USEr space)
  - "Command not found" handling in the shell

# **Software Adds/Removals**

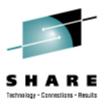

- Removed
  - java-1\_5\_0-ibm-1.5.0
  - Previously deprecated
    - CPINT (in favor of VMCP from s390-tools)
    - JFS (IBM's Journaling File System)
    - EVMS
    - rug / zmd
    - uw-imapd

## Architecture

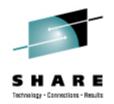

- Reduced duplication of code/function in YaST (including the installer)
- More consistent user interface in YaST
- Completely new "Partitioner" interface
- New command line "update stack" zypper
  - Much faster than rug and zmd
- A new Architecture Level Set (ALS) beginning with SP1 or SP2
  - Only z9 and z10 hardware will be usable
  - Prior to this change, any zSeries or System z processor will be sufficient

# **Network Configuration**

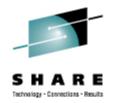

- Allow different host names for different IPs on different NICs
- Support qeth devices for bonding in YaST
- Network hardware configuration information no longer resides in /etc/sysconfig/hardware
  - Everything done in /etc/udev/rules.d/ now

# **File Systems**

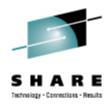

- EXT3 is now the default file system
  - Reiserfs and XFS are still included and supported
- Posix compliant OCFS2 aka: General Purpose OCFS2
- OCFS2 enablement in openAIS / Pacemaker
- C-LVM2 enablement in openAIS / Pacemaker
  - Clustered LVM2, replaces EVMS
- Dynamic resizing of a Fibre Channel LUN
- Online resizing of a multipathed device
- Technology previews of EXT4, eCryptfs, and read-only root file systems

## **Hardware Support**

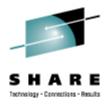

- Sysplex Timer Protocol support (STP/ETR)
- GCC exploitation of latest hardware instructions
- GCC "tuning" for System z hardware
- binutils exploitation of latest hardware instructions
- Decimal floating point support in GCC backend
- binutils Decimal Floating Point support
- Long random numbers generation via exploitation of the latest cryptographic cards

# Hardware Support (2)

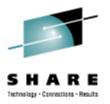

- Selective logging of ECKD DASD devices
- High Performance FICON Infrastructure
- Hyper PAV support
- Vertical CPU management

# **Fibre Channel Protocol**

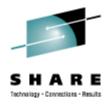

- Performance Data collection and analysis
  - Kernel exploitation of hardware feature
  - User space tools
  - Intended to provide more visibility of the various FCP and SCSI components that affect performance
- Message cleanup
  - Help to reduce service costs
- Automatic Port Discovery
- LUN discovery user space tool
- Enhanced trace facility

# z/VM Interoperability

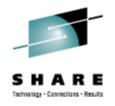

- Exploitation of DCSSs above 2GB line
- Linux struct page elimination
  - Allows DCSS to become freely allocatable anywhere in the kernel address space without massive control block overhead
- Improved handling of dynamic subchannel mapping
- Extra kernel parameters via VMPARM
  - ipl ### (parm init=/bin/bash

### Installer

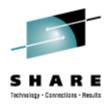

- Support for 2 OSA Ports per CHPID
- Support root on encrypted file system
- The default /etc/fstab entries have been changed to bypath for System z
  - /dev/disk/by-path instead of /dev/disk/by-id
  - The /dev/disk/ entries provide persistent device names
- Support for installation on multipathed device
- CMS script for initial IPL under z/VM

## **Performance Management**

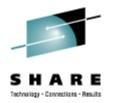

- Integrate Performance Management MIBs used by Velocity Software into net-snmp
- Control groups
  - Replacement for CKRM (Class-based Kernel Resource Management)
- CPU sets
  - Full CPU administration capabilities for Linux kernel
  - Based on Control Groups
- See prior slides for the FCP-related changes

## Security

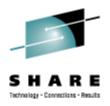

- 'Security health status' YaST Module
  - 'Bastille' like functionality
    - Under YaST -> Security and Users -> Local Security
- Basic SELinux enablement
  - Includes
    - Kernel built to support SELinux
    - Patches to all common user space packages
    - Necessary libraries shipped
  - Does *not* include:
    - SELinux specific software packages (e.g. checkpolicy, policycoreutils, selinuxdoc)
    - SELinux policies
  - QA will be run with SELinux disabled

# **System Management/Configuration**

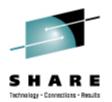

- Kernel message numbers
  - Prefixes a message number to kernel messages issued by the s390 architecture and drivers
  - No, it's not the same as the Messages and Codes manuals
- Support for dynamic memory attach/detach
- Standby memory add via SCLP (LPAR mode)
- Standby CPU activation/deactivation (LPAR mode)
- dm-multipath support for xDR/GDPS
- Block layer I/O cancel (abort) capability
  - Potentially used for xDR

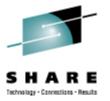

# System Management/Configuration (2)

- Call Home data support
- Dynamic add of cryptographic card
- Re-IPL from different device
- SCSI Standalone dumper
- Crash: Support for S390 stand alone dump
- Crash: Support for Cross-Architecture Debugging
- utmp format that is compatible between 32 and 64 bit
- Kernel Virtual Machine (KVM) Technology Preview

# **SUSE Linux Enterprise Mono Extension**

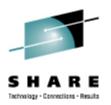

- A .NET application framework that allows you to run .NETbased applications on SUSE Linux Enterprise Server
  - Run .NET applications on Linux (including ASP.NET)
  - Mainframe support for .NET applications
  - Performance and scalability advantages over Windows
  - Target Linux from Visual Studio
- Develop anywhere Deploy anywhere
  - Includes a toolchain for Linux
  - Runtime is binary-compatible with .NET on Windows
- A complete and modern development platform for Linux

# SUSE Linux Enterprise Mono Extension (2)

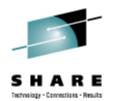

- The necessary software to develop and run .NET client and server applications across platforms on Linux, Solaris, Mac OS X, Windows, and Unix
- A thriving open source project with a growing community
- What Can You Do with Mono?
  - Migrate Microsoft .NET desktop and server applications to Linux without significant investment in rewriting code
  - Target multiple platforma and increase addressable market
  - Leverage existing expertise in computer languages for more efficient development

## Miscellaneous

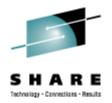

- kexec for system reboots
  - Loads new kernel and branches to it from a running kernel
  - Faster reboots for all architectures
- traceroute over TCP as well as UDP

## Questions

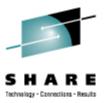

#### **Backup Material**

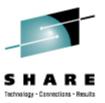

Copyright 2009 by Novell, Inc.

f business value IT success

### Selected software versions at GA

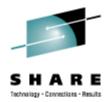

- snmp-mibs-5.4.2.1-8.1.s390x.rpm
- openIdap2-2.4.12-7.13.s390x.rpm
- openssh-5.1p1-41.24.s390x.rpm
- openssl-0.9.8h-30.11.s390x.rpm
- openssl-ibmca-1.0.0-104.10.s390x.rpm
- oracleasm-2.0.5-7.6.s390x.rpm
- orarun-1.9-172.19.s390x.rpm
- perl-5.10.0-64.42.s390x.rpm
- php5-5.2.6-50.17.s390x.rpm
- postfix-2.5.6-1.14.s390x.rpm
- postgresql-8.3.5-2.15.s390x.rpm
- python-2.6.0-8.7.s390x.rpm
- rpm-4.4.2.3-37.8.s390x.rpm
- ruby-1.8.7.p72-5.21.s390x.rpm
- s390-tools-1.8.0-43.2.s390x.rpm
- samba-3.2.7-11.6.s390x.rpm
- xorg-x11-7.4-9.15.s390x.rpm

- apache2-2.2.10
- binutils-2.19-11.28.s390x.rpm
- cups-1.3.9-8.14.s390x.rpm
- e2fsprogs-1.41.1-13.9.s390x.rpm
- freeradius-server-2.1.1-7.6.s390x.rpm
- fuse-2.7.2-61.14.s390x.rpm
- gcc-4.3-62.198.s390x.rpm
- glibc-2.9-13.2.s390x.rpm
- gnome-applets-2.24.1-3.27.s390x.rpm
- kde4-4.1.3-3.31.s390x.rpm
- kernel-default-2.6.27.19-5.1.s390x.rpm
- krb5-1.6.3-133.10.s390x.rpm
- mono-core-2.0.1-1.17.s390x.rpm
- mysql-5.0.67-13.15.s390x.rpm
- mysql-client-5.0.67-13.15.s390x.rpm
- mysql-Max-5.0.67-13.15.s390x.rpm
- net-snmp-5.4.2.1-8.1.s390x.rpm

## **Standards Support**

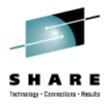

- Compatibility and Interoperability
  - Linux Standards Base 3.2
  - ODF Alliance (OpenDocument Format)
  - WS-I (Web Service Interoperability Organization)
  - Organization for the Advancement of Structured Information Standards (OASIS)
- Management
  - Distributed Management Task Force
- Accessibility and Internationalization
  - Section 508
  - I18N

# **How to Find Certified Applications**

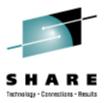

 Visit our catalog: http://www.novell.com/partner/isv/isvcatalog

| Vendor catalo                                              | og for applica                | tions certified on SUSE L        |   | se our Independent Software<br>erprise.<br>Request a call                                                                  |
|------------------------------------------------------------|-------------------------------|----------------------------------|---|----------------------------------------------------------------------------------------------------|
| Browse or Search<br>Browse the catalog by<br>+ Application |                               | Search for an ISV                |   | Talk to our SUSE Linux Enterprise certification<br>team to learn more<br>Get Certified<br>Find out how to become certified |
| + Application<br>+ ISV<br>+ Industry                       | + Solution Area<br>+ Workload | Search for an application        | 2 | Get help<br>Support for your existing deployment                                                                           |
| Γhis list includes                                         | all Novell partner            | rs that provide applications sup |   | rrent SUSE Linux Enterprise Platforms                                                                                      |
| Browse by IS                                               | V                             |                                  |   |                                                                                                    |

# SUSE Linux Enterprise High Availability Extension

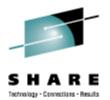

- An affordable, integrated suite of robust, open source clustering technologies
- Advantages
  - Maintain business continuity
  - Protect data integrity
  - Reduce unplanned downtime for mission critical workloads
- Key Features
  - Flexible, policy driven clustering solution
  - Cluster-aware file system and volume manager
  - Continuous data replication
  - User-friendly tools, and resource agents out of the box

#### SUSE Linux Enterprise Server System Requirements

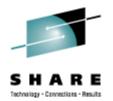

- SUSE Linux Enterprise Server 9 SP4:
  - IBM S/390, zSeries z800, z890, z900, z990, or IBM System z9, z10 servers
- SUSE Linux Enterprise Server 10 for System z:
  - IBM zSeries z800, z890, z900, z990, or IBM System z9, z10 servers
- SUSE Linux Enterprise Server 11 for System z:
  - IBM System z9 or System z10 servers
- One or more network connections
- 512MB RAM for initial installation; more or less may be required subsequently, depending on workload needs.

## SUSE Linux Enterprise Server System Requirements (2)

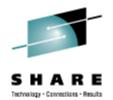

- The equivalent of one or more IFLs or full-speed standard CPs for acceptable performance
  - Some workloads perform better with 2 processors, regardless of total capacity available
- Approximately 3GB of disk storage for a default initial Linux guest system; more or less disk storage may be required depending on your workload requirements.

#### Ten Application Categories for System z Servers

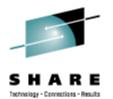

In decreasing order of desirability:

- Data intensive Large working set and/or high I/O content applications
- I/O bound High I/O content applications
- Mixed low Multiple, data intensive applications or skewed OLTP, MQ applications
- Mixed high Multiple, CPU-intensive simple applications
- Database Oracle DBMS or dynamic HTTP server

## Ten Application Categories for System z Servers (2)

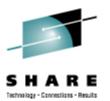

- Java light Data-intensive Java applications
- Java heavy CPU-intensive Java applications
- Skewless OLTP Simple and predictable transaction processing
- Protocol serving Static HTTP, firewall, etc.
- CPU intensive High use of the CPU to do numerical calculations

# **Common Linux for System z Workloads**

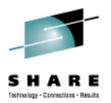

- Most popular proprietary applications: IBM WebSphere family, Oracle Database, SAP, and applications from BEA and CA
- Most popular open source applications—Apache Web Server, MySQL and PostgreSQL, OpenLDAP Directory Server and Samba
- Business applications with large amounts of I/O are "good fit" applications; whereas, applications with large amounts of computation have not been considered good fits.
- New IBM System z10 server with 4.4GHz quad-core processors broadens list of good fit applications to include CPU intensive applications.
- White paper titled Workloads for SUSE Linux Enterprise Server for System z describes characteristics of workloads for System z servers.

## Integrated Systems Management Package Management Subsystem

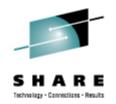

- ZYpp: Core of the new software management stack
- ZYpper: Command line package manager
  - Manipulates package repositories (like the Build Service)
  - Search for, install, remove, or update packages and more
- libzypp: Software management library that provides all the functionality for a package manager
  - APIs for
    - Package repository management
    - Solving packages, products, patterns and patches (installation, removal, update and distribution upgrade operations) dependencies
    - Committing the transaction to the system over a rpm target
    - Browsing available and installed software
  - A suite of maintained solving test cases

# **Integrated Systems Management YaST**

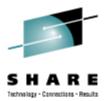

- Unified and consistent single interface to all systems management tasks via modules
  - Desktop environment independent
  - Two graphical and two text mode interfaces
  - Development platform for 3rd party modules
- Configure every aspect of the server
  - Installation / configuration
    - partitioning and file systems, LVM, boot loader, timezone
  - Software management: update, software selection, product creation, installation server
  - User management (local, NIS, LDAP, Kerberos), sudo
  - Hardware: DASD, FCP, OSA, DUMP device

### Integrated Systems Management AutoYast

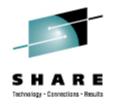

- A tool for installing SUSE Linux Enterprise on systems with as much (or little) automation as you want
- Works in networked and non-networked environments
- Very flexible
- Very scalable
- Easy to use

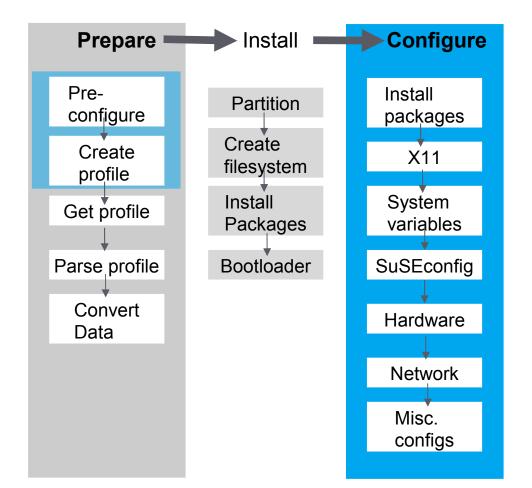

## Integrated Systems Management Common Information Model (CIM)

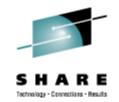

- Support for open Common Information Model management industry standards, basis for development of standards-based cross-platform management tools
- Key Components:
  - Small Footprint CIM Broker (SFCB)
  - Storage Management Provider (SMI-S providers for Volume Management & Snapshot, libstorage)
  - Virtualization Management Provider (libvirt)
  - Power Management Provider
  - Software Management Provider PackageKit Technology preview

## Integrated Systems Management Supportability Infrastructure

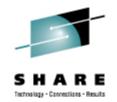

- Novell Support Link
  - Built-in into SLE, easily file a support incident with Novell Technical Services
  - YaST module enables quick reporting of an incident
  - Review any and all data before submitting, and discard any bit considered sensitive
  - Enables diagnostics performed by the Novell Support Advisor
- Enablement for Novell Support Advisor
  - System Discovery based upon IP address or range, or DNS name
  - SUSE Linux Enterprise Server Health Diagnosis, with recommended solutions
  - Authentication support for Novell Customer Center
  - Automated Support Diagnostic Pattern deployment
  - Centralized Novell Technical Services Link

## **Novell Support Advisor**

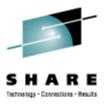

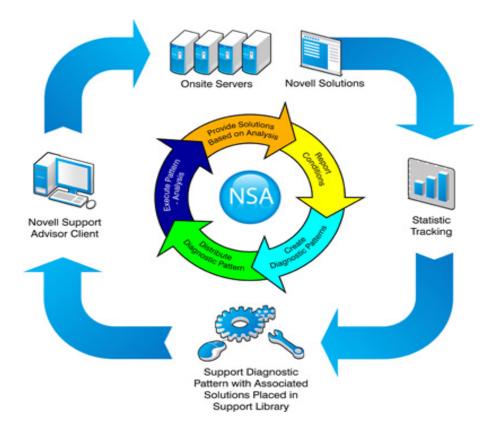

Copyright 2009 by Novell, Inc.

40

# Integrated Systems Management Novell Customer Center (NCC)

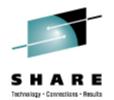

- The Novell Customer Center remains at the heart of Novell's relationship with the customers to manage SUSE Linux Enterprise subscriptions
  - Review, download of released updates
  - Subscription, renewal of entitlements
  - Access to knowledge base
  - Monitoring of your deployments
  - Repositories for maintenance and install use
- Additionally, in cooperation with the SMT ability to automatically assign registration codes

## Integrated Systems Management Subscription Management Tool (SMT)

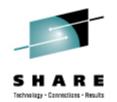

- The Subscription Management Tool (SMT) is a local package proxy tightly integrated with Novell's support infrastructure
  - Saves bandwidth
  - Preserves firewall perimeter
  - Helps automatically assign registration codes to devices
  - Preserves Novell Customer Center functionality
  - Enables high-security disconnected operations
  - Facilitates tracking your deployments or migrations
- Included at no cost in SLES entitlement
- SMT supports SLE 11 as a client at SLE 11 GA

## Enhancements introduced in SUSE Linux Enterprise Server 10 SP2

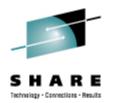

- Install/firstboot support for kdump configuration
- Kernel Named Save Segment (NSS) support
- Provide Linux process data into z/VM monitor stream
- System z support for processor degradation
- In-Kernel crypto exploitation of new CP Assist functions (AES 192 / 256 and SHA 384 / 512)
- Large page support
- CPU Node Affinity
- HiperSockets Layer2 and IPv6 support
- STSI change for capacity provisioning

## Enhancements introduced in SUSE Linux Enterprise Server 10 SP2 (2)

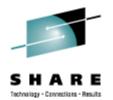

- skb scatter-gather support for large incoming messages
- FCP performance data collection adapter statistics
- Dynamic CHPID reconfiguration via SCLP
- z/VM unit-record device driver and user tool
- OSA 2 Ports per CHPID support
- User space tooling for auto-adaptive CPU and memory mgmt
- Dynamic CPU hotplug daemon for System z
- Software Support for CP Assist Instructions AES & SHA